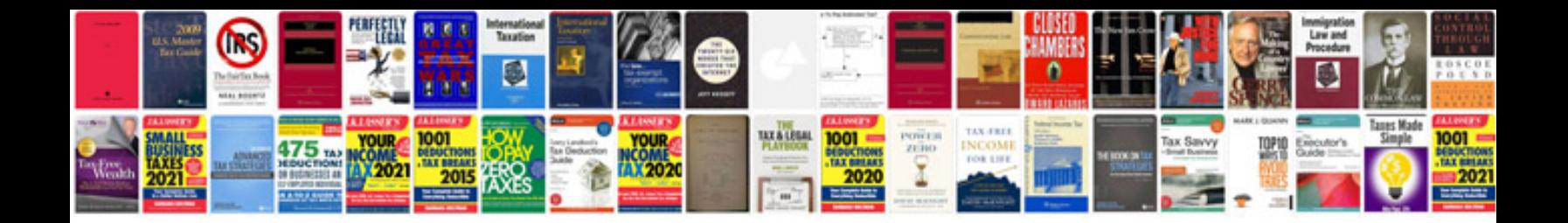

**Craftsman owners manuals download**

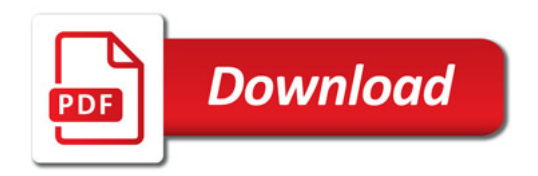

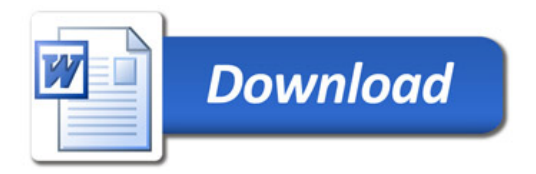